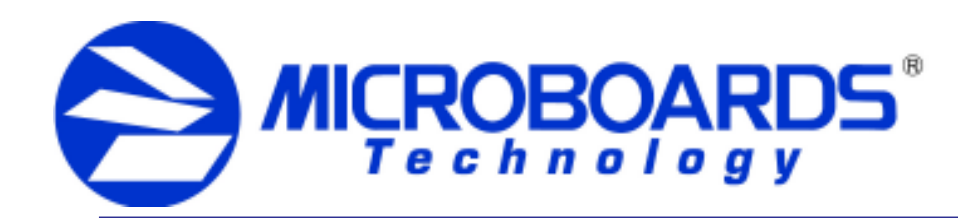

## **QDL-1000 Disc Duplicator**

*For a more in-depth look at the duplication process and menu structure, please refer to the appropriate sections of the User's Manual.*

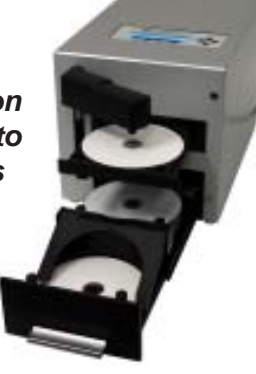

## **QDL-1000 Initial Setup**

- 1. Unpack the QDL-1000 Disc Duplicator and place it in the selected workspace. This space should be level and have enough space to allow for the extension of the Input/Output bin assembly.
- 2. Plug in the AC power cord to the back of the QDL-1000 Disc Duplicator.
- 3. Pull out the Disc Tray using the front handle until the tray locks into place.

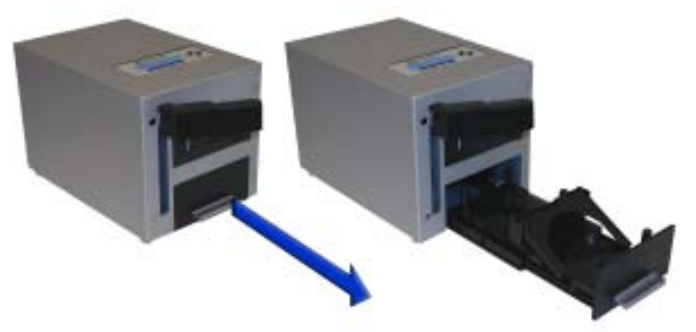

4. Turn on the QDL-1000 Disc Duplicator using the switch on the back.

## **Using the QDL-1000 Disc Duplicator Autocopy function**

- 1. Load yor blank media into the input bin.
- 2. Load your Master Disc on top of the blank media.
- 3. Flip the disc slide up towards the recorder drive. This slide is used to direct the burned discs into the output bin.

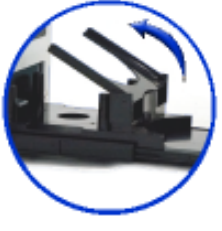

- 4. Use the **Up** or **Down** buttons to navigate through the menu until the display reads **15. Autocopy**.
- 5. Press the **OK** button to begin duplication of your Master Disc.
- 6. When the blank discs have all been burned, remove the discs from the output bin. Don't forget that your Master Disc will be the bottom disc in the stack.

*For more advanced duplication options and information on the menu functions, please refer to the User's Manual.*

## **Attention**

**MICROBOARDS For best results, use CD or DVD discs that have a matte or smooth** printable surface. A sample pack of appropriate discs has been<br>resulded with this writ **provided with this unit.**

*Shiny silver or laquered discs may not unload to the output bin correctly due to their sticky surface, and are not recommended for use with this product.*